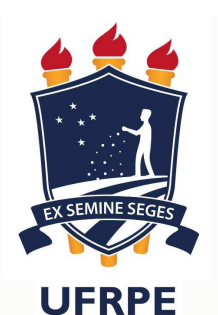

UNIVERSIDADE FEDERAL RURAL DE PERNAMBUCO - UFRPE

DEPARTAMENTO DE ESTATÍSTICA E INFORMÁTICA

Bacharelado em Sistemas de Informação

5**ª** Lista de Exercícios – Listas

- 1. Escreva um programa que solicita 8 inteiros ao usuário e guarda esses valores em um array. Depois o programa deve descobrir e exibir qual a posição do elemento de maior valor.
- 2. Escrever um programa que lê 20 números reais e armazena esses valores em um array. O programa deve calcular a média aritmética dos valores do vetor e imprimir todos os valores menores do que a média calculada.
- 3. Crie uma lista com o nome de 10 pessoas, embaralhe esta lista e sorteie uma pessoa, depois embaralhe novamente e sorteie outra pessoa, lembrando que não poderá ser a mesma pessoa a ser sorteada.
- 4. Crie duas listas com números de 0 a 9, embaralhe as listas e sorteie um número de cada uma para formar uma dezena, repita a operação 5 vezes para sortear 5 dezenas, assim como na mega sena. Caso a dezena caia como 00 (zero, zero) faça o sorteio dela novamente até sair outra combinação. Depois disso exiba as dezenas sorteadas.
- 5. Em uma competição de salto em distância cada atleta tem direito a cinco saltos. O resultado do atleta será determinado pela média dos cinco valores restantes. Você deve fazer um programa que receba o nome e as cinco distâncias alcançadas pelo atleta em seus saltos e depois informe o nome, os saltos e a média dos saltos. O programa deve ser encerrado quando não for informado o nome do atleta. A saída do programa deve ser conforme o exemplo abaixo:

Atleta: Rodrigo Curvêllo Primeiro Salto: 6.5 m Segundo Salto: 6.1 m Terceiro Salto: 6.2 m Quarto Salto: 5.4 m Quinto Salto: 5.3 m

Resultado final: Atleta: Rodrigo Curvêllo Saltos: 6.5 - 6.1 - 6.2 - 5.4 - 5.3 Média dos saltos: 5.9 m

6. Uma empresa de pesquisas precisa tabular os resultados da seguinte enquete feita a um grande quantidade de organizações:

"Qual o melhor Sistema Operacional para uso em servidores?" As possíveis respostas são: 1- Windows Server 2- Unix 3- Linux 4- Netware 5- Mac OS 6- **Outro** 

Você foi contratado para desenvolver um programa que leia o resultado da enquete e informe ao final o resultado da mesma. O programa deverá ler os valores até ser informado o valor 0, que encerra a entrada dos dados. Não deverão ser aceitos valores além dos válidos para o programa (0 a 6). Os valores referentes a cada uma das opções devem ser armazenados num vetor. Após os dados terem sido completamente informados, o programa deverá calcular a percentual de cada um dos concorrentes e informar o vencedor da enquete. O formato da saída foi dado pela empresa, e é o seguinte:

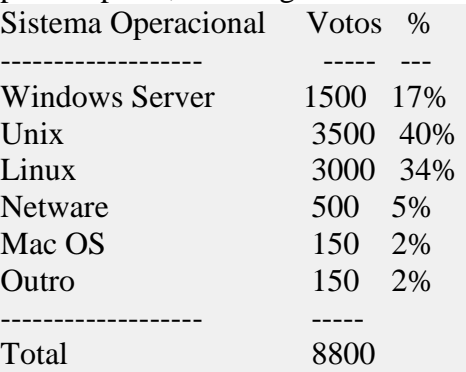

O Sistema Operacional mais votado foi o Unix, com 3500 votos, correspondendo a 40% dos votos.

- 7. Escreva um programa que intercale os elementos de duas listas l1 e l2. Exemplo: para  $11 = \begin{bmatrix} 1,2,4 \end{bmatrix}$  e  $12 = \begin{bmatrix} 2,4 \end{bmatrix}$  =  $\begin{bmatrix} 1,6 \end{bmatrix}$ ,  $\begin{bmatrix} 1,6 \end{bmatrix}$ , o programa deve computar a lista [1,'a',2,'b',3,'c','d','e']
- 8. Crie um programa que receba do usuário o tamanho de uma matriz e por fim crie uma matriz identidade.
- 9. Faça um programa que crie uma matriz aleatoriamente e guarde em uma lista. As dimensões da matriz deverão ser informadas pelo usuário. O programa deverá imprimir a matriz criada na tela, no formato m x n. Ex: Matriz =  $[[1, 2, 3], [4, 5, 6], [7, 8, 9]]$ Exibir na tela: 1 2 3 4 5 6 7 8 9
- 10. Faça um programa que leia duas matrizes do usuário e faça a multiplicação entre elas.